# **Modèle Volt'Air** *Fiche de présentation*

## *Volt'Air en quelques mots*

Le modèle Volt'Air a pour principal objectif de simuler des **flux de volatilisation** de l'**ammoniac après épandage sur sol nu de fertilisants** organiques (lisiers) ou minéraux (ammonitrates, urée, solution azotée), ainsi que la volatilisation des produits phytosanitaires (pesticides), avec éventuellement un travail du sol et/ou une irrigation. Il est utilisé pour (i) améliorer la prise en compte des facteurs agro-environnementaux dans les inventaires nationaux d'émissions, (ii) évaluer les techniques et stratégies de réduction des pertes par volatilisation et (iii) générer des fonctions ou des modèles simples à intégrer dans des bilans environnementaux et des outils d'aide à la décision, par métamodélisation par exemple.

**Mots clés** : volatilisation, fertilisation, traitements phytosanitaires, parcelle agricole, qualité de l'air

**Laboratoires de développement** : INRA, AgroParisTech, UMR 1091, EGC - Environnement et Grandes Cultures

**Site internet :** http://www6.versailles-grignon.inra.fr/egc/Productions/Logiciels-Modeles/Volt-Air

**Contacts** : Carole Bedos, Sophie Génermont

## **Description détaillée**

Le modèle décrit deux compartiments distincts : le sol et l'atmosphère. La description des processus impliqués dans le sol (équilibres entre les différentes formes chimiques, transferts dans le sol et les puits et sources) permet de calculer la concentration en ammoniac ou en pesticide gazeux à l'interface entre le sol et l'atmosphère, et la description des mécanismes dans l'atmosphère permet, à partir de cette concentration, le calcul du flux de volatilisation. Les différents processus impliqués sont décrits de manière modulaire (Figure 1). Volt'Air prend en compte les principaux facteurs impliqués.

L'échelle spatiale est la **parcelle** agricole et l'échelle temporelle **est de plusieurs jours à plusieurs semaines avec un pas de temps infra horaire, horaire ou pluri-horaire**. C'est un modèle 1D. Le compartiment sol est divisé en plusieurs couches sur 1 mètre de profondeur environ.

Les différentes équations du modèle sont résolues de manière explicite sur un schéma itératif dont le pas de temps est adapté selon les données météorologiques d'entrée.

Le modèle présente les points forts suivants :

- les données d'entrée sont constituées de variables facilement accessibles ;
- § il décrit les techniques culturales d'apport d'engrais et ou de pesticides, de travail du sol et des irrigations ;
- **•** plusieurs natures de fertilisants peuvent être étudiées séparément ;
- § plusieurs pesticides peuvent être appliqués dans une même simulation ;
- 2 types de conditions peuvent être reproduits : plein champ ou tunnel de ventilation.

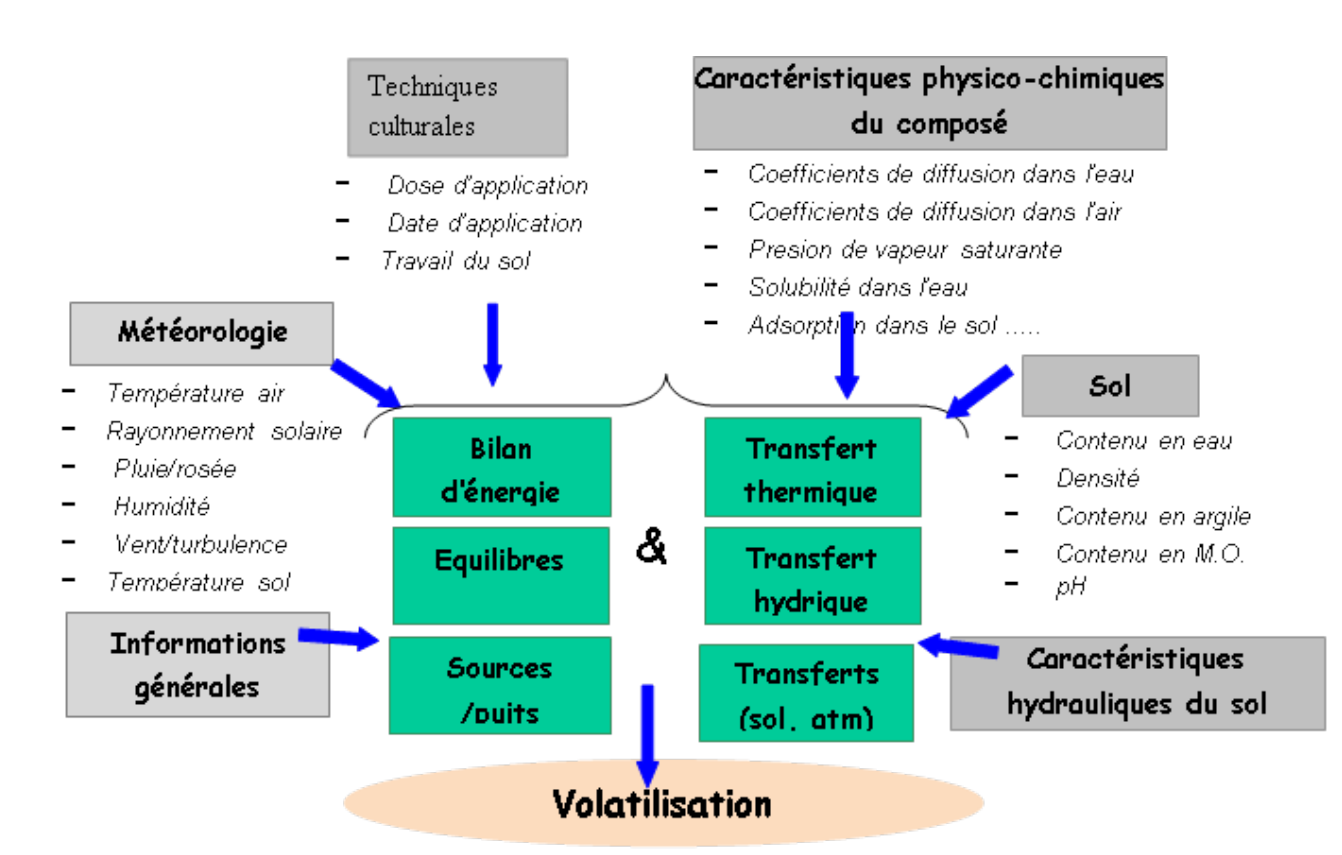

**Figure 1.** Différents processus et paramètres impliqués dans le calcul du flux de volatilisation par le modèle Volt'Air

#### **Initialisation, paramètres ajustables, variables d'entrée / forçages**

Paramètres :

- $\rightarrow$  Propriétés physico-chimiques des composés (composés azotés et pesticides) ;
- $\rightarrow$  Propriétés hydrauliques des produits résiduaires organiques.

Données d'entrée :

- $\rightarrow$  Sol : toutes les données relatives au sol (texture, propriétés analytiques, caractéristiques hydrauliques…) et initialisation de la teneur en eau ;
- $\rightarrow$  Techniques culturales : toute information concernant les pratiques agricoles (application, incorporation, irrigation) ;
- $\rightarrow$  Configuration de la parcelle : latitude, taille, albedo, rugosité.

Variables d'une station météorologique classique

## **Variables de sortie principales**

- $\rightarrow$  Flux instantané de volatilisation et cumul des pertes (ammoniac, pesticide)
- **► Bilan d'énergie et température de la** surface du sol, paramètres de turbulence
- $\rightarrow$  Température, teneurs eau, teneur en azote ammoniacal, azote nitrique et uréique et teneur en pesticides des différentes couches de sol

## **Caractéristiques techniques**

- $\rightarrow$  Logiciel pré-requis : aucun
- $\rightarrow$  Langage informatique : Volt'Air est programmé en C compilé sous Visual  $C/C++$
- $\rightarrow$  Système d'exploitation : Windows ou Linux
- $\rightarrow$  Présence d'un guide d'utilisation : en cours de rédaction

## **Utilisateurs**

Volt'Air est utilisé par différents chercheurs dans différents pays (France, Canada, Pays-Bas, Suisse…) et pour l'enseignement (Master AgroParisTech, Winter School Eclaire 2014).

## **Couplage**

Volt'Air est couplé avec :

- $\rightarrow$  FIDES (couplage off-line) : Volt'Air génère des émissions de composés et des données de turbulence utilisées par FIDES pour calculer la dispersion atmosphérique ainsi que les dépôts gazeux de ces composés, en aval de la parcelle émettrice sur une distance fixée par l'utilisateur (<1 km). FIDES génère des concentrations atmosphériques et des flux de dépôts.
- $\rightarrow$  CHIMERE : un nouveau module a été développé dans CHIMERE pour l'estimation des émissions d'ammoniac provenant de la fertilisation minérale des sols agricoles. Ces émissions ont été calculées avec Volt'Air couplé avec des données spatialisées concernant les pratiques agricoles, les propriétés du sol et la météorologie.
- $\rightarrow$  SurfAtm (fusion des codes) : un couplage est en cours pour la prise en compte du couvert végétal.

#### **Publications - Références**

Garcia, L., Bedos, C., Genermont, S., Braud, I., Cellier, P., 2011. Assessing the ability of mechanistic volatilization models to simulate soil surface conditions: a study with the Volt'Air model. Science of the Total Environment 409, 3980-3992.

Garcia, L., Génermont, S., Bedos, C., Simon, N.N., Garnier, P., Loubet, B., Cellier, P., 2012. Accounting for Surface Cattle Slurry in Ammonia Volatilization Models: The Case of Volt'Air. Soil Sci. Soc. Am. J. 76, 2184-2194.

Garcia, L., Bedos, C., Génermont, S., Benoit, P., Barriuso, E., Cellier, P., 2014. Modeling Pesticide Volatilization: Testing the Additional Effect of Gaseous Adsorption on Soil Solid Surfaces. Environmental Science & Technology. 10.1021/es5000879

Génermont, S. and P. Cellier, 1997. "A mechanistic model for estimating ammonia volatilization from slurry applied to bare soil." Agricultural and Forest Meteorology 88(1/4): 145-167.

Hamaoui-Laguel, L., Meleux, F., Beekmann, M., Bessagnet, B., Génermont, S., Cellier, P., Létinois, L., In Press, Corrected Proof, Available online 14 August 2012. Improving ammonia emissions in air quality modelling for France. Atmospheric Environment.

Le Cadre, E., 2004. Modélisation de la volatilisation d'ammoniac en interaction avec les processus chimiques et biologiques du sol, Le modèle Volt'Air. Ph.D. Thesis, Institut National Agronomique Paris-Grignon, Paris, 211 pp.

Bedos, C., Génermont S., LeCadre E., Barriuso E. Cellier P. 2009. Modelling pesticide volatilization after soil application using the mechanistic model Volt'Air. Atmospheric Environment, 43, 3630-3669

Loubet B., Milford C., Sutton M., Cellier P. - 2001 – Investigation of the interaction between sources and sinks of atmospheric ammonia in an upland landscape usinf a simplified dispersion-exchange model. Journal of geophysical research 106 : 24,183- 24,195